## SAP ABAP table MLAUFH {History table for summarized MLAUF data}

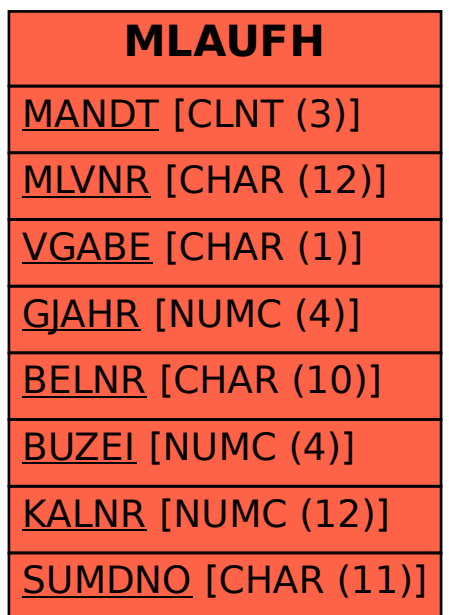